# **FLAAR Reports BONUS Report SERIES**

Nicholas Hellmuth, Project Editor, FLAAR+BGSU

Brent Cavanaugh, Technical Lab Manager, Large Format Digital Imaging Lab, BGSU

Roshita Mukhia, Graduate Student, Computer Sciences, BGSU+FLAAR

# **Comparison of the Performance of Adobe Applications Between the Apple G4 and Three Dell Pentium 4 Systems**

**With follow-up Notes on Comparison of Performance of Adobe CS Between Apple G5 and Dell Pentium 3.2 Ghz Systems**

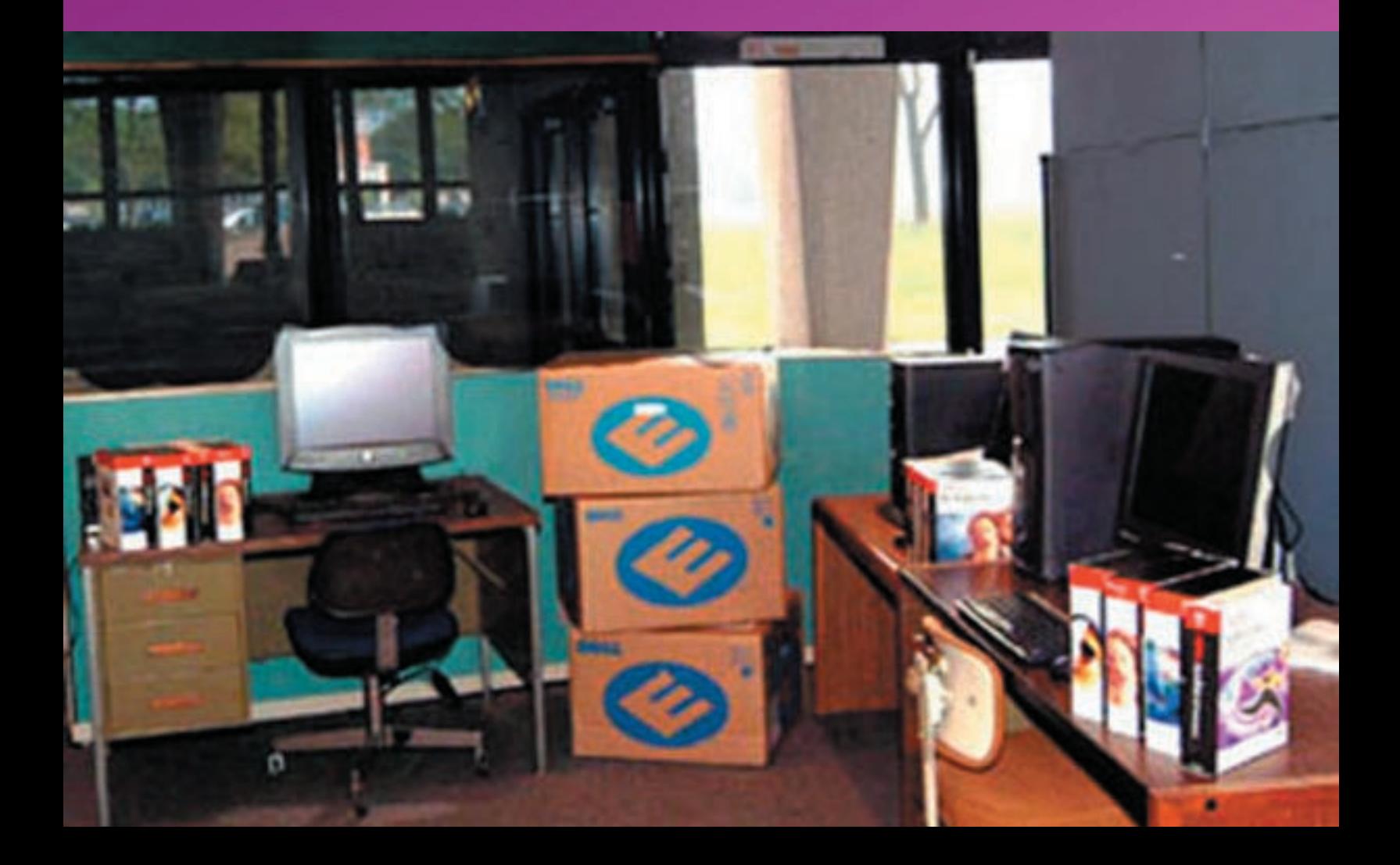

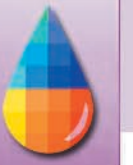

# **Abstract**

The purpose of this study is to determine which platform performs the best for general graphics work by comparing the performance of three current Dell computers to a current Apple Macintosh computer using application software available for both platforms. The programs are all produced by Adobe Systems, Inc. and are primarily related to the graphics industry. The systems are all designed with components suited to the graphics industry.

Productivity is a driving factor of the choice of a personal computer for the home or office. The study will help individuals or companies determine which platform they should choose for their application. The results from the various applications will allow an individual to better determine the most suitable platform.

The study determined the Dell 650, 450 and 360 computers outperformed the Apple G4 1.42 GHz computer when compared using various functions of Adobe Photoshop 7.0, Illustrator 10 and Acrobat 6.

# **Preface by Editor**

This project began before the Apple G5 was announced. After we finished comparing the Apple G4 with the three Dells we acquired an Apple G5 dual-processor, fully loaded with 8 GB of RAM. Since by then the 3.0x MHz Dell machines were a past generation we updated to two 3.2 MHz Dell computers.

Much to our surprise the Mac G5 was nowhere near as fast as we expected, and in many tests using Adobe Photoshop the 32-bit Dell computers were still more agile than the Apple G5 with 64-bit processing. This goes to show that when an independent entity (a university) does the tests, with no intent to hobble one platform and no attempt to enhance the other platform, that the truth comes out.

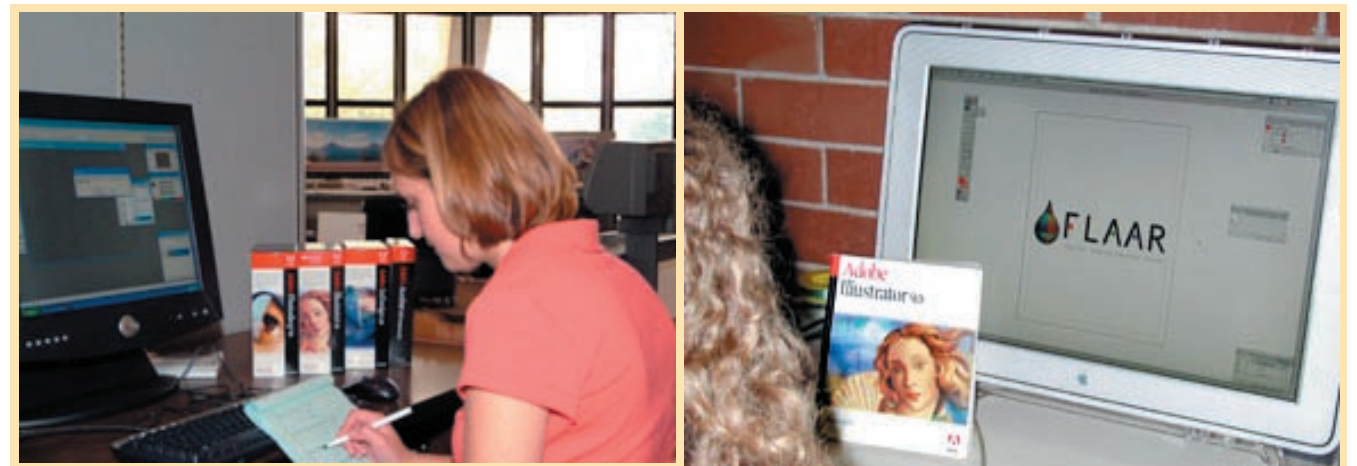

BGSU and FLAAR use Macintosh and Dell computers; FLAAR uses both platforms at Universidad Francisco Marroquin also. **Left**: FLAAR at BGSU with Adobe software at work on a Dell. **Right**: FLAAR at UFM using Adobe Illustrator to design our corporate logo on a 22" Apple Cinema Display.

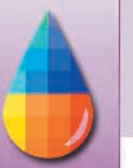

# **Table of Contents**

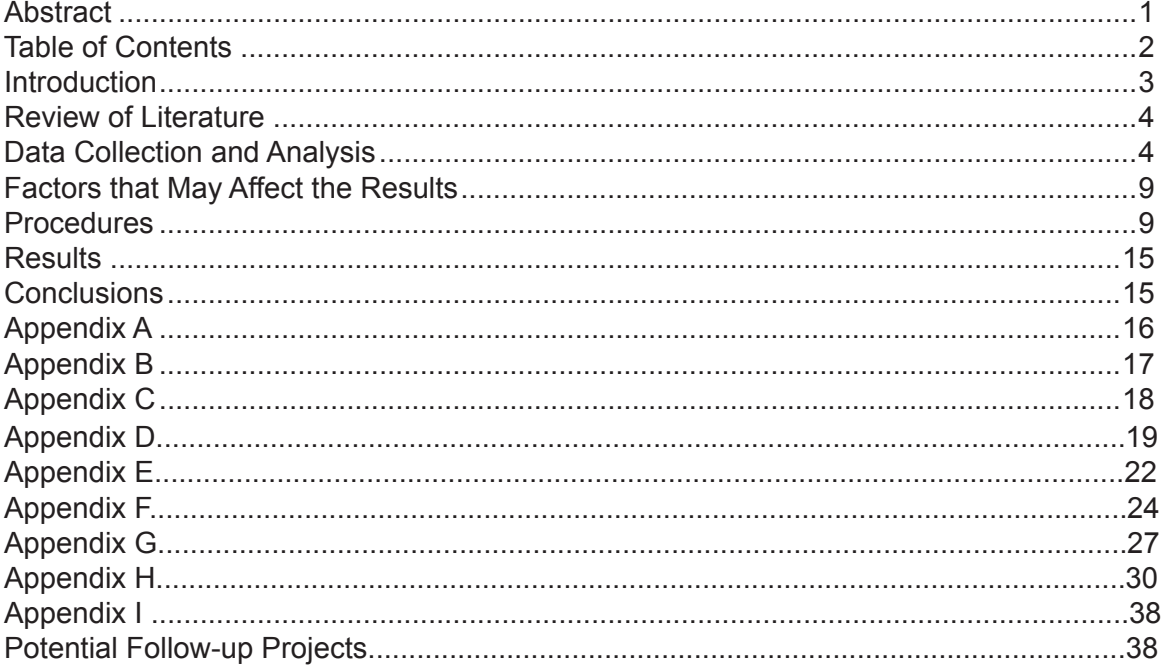

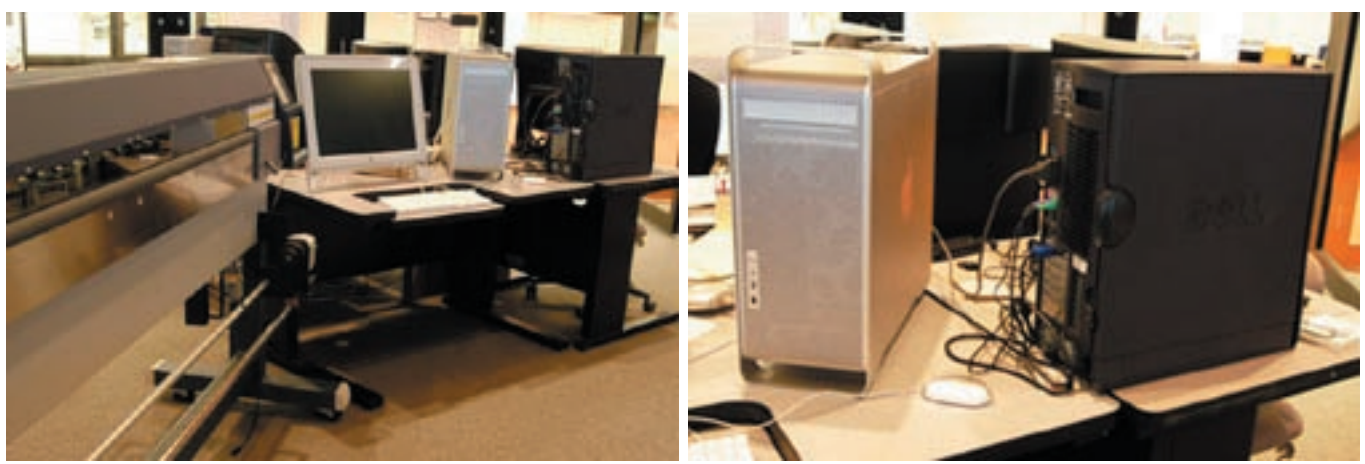

Mac G5 and Dell dual processor workstations at BGSU during the 2-months of benchmarking.

This material is copyright and therefore may not be reproduced, may not be used in this PDF format to send to others without a license, or otherwise extracted to be reassembled as class material elsewhere without written permission and license from FLAAR. If you wish to use this material in your class, you may purchase a site license from FLAARtest@aol.com

Caption for front cover photograph: Benchmarking Dell Precision Workstations in the facility at BGSU shared by C.A.T. and FLAAR

#### **Introduction**

Bowling Green State University uses both Apple Macintosh and Microsoft Windows based personal computers for the students, faculty and staff. The Large Format Digital Imaging Lab uses both platforms as well. Each platform has its strengths and weakness. This study will demonstrate the strengths and weaknesses of each platform specifically for the graphics and large format inkjet printing industry.

It is difficult at best to compare two completely different platforms that have unique system architecture and operating systems. In order for the comparison to be fair we will use only applications that are available for both systems.

Adobe is the leading provider of software tools for the graphics industry. Photoshop, Illustrator and Acrobat are software packages frequently used on campus for design and production. They also have a strong place in the graphic design and printing industry. The study will compare the amount of time it takes to perform specific software functions commonly used by professionals in the graphics industry.

Benchmarking has been performed since the earliest personal computers were released. As Apple and Microsoft operating systems have developed many comparisons have been performed between both platforms as well as between different computer manufacturers. Early graphics program could take several minutes or even hours to perform some of the functions used every day in general production. Speed was an important factor in improving productivity.

Computers of today are many times faster than those of five years ago. The increase in speed has allowed graphic artists and others to perform more and more complicated processor and memory intensive functions using the graphics programs. The quest for speed still continues because of these time consuming functions.

This study will not determine why the systems perform differently. It is to define a basic user evaluation of the performance of these applications on the four systems listed.

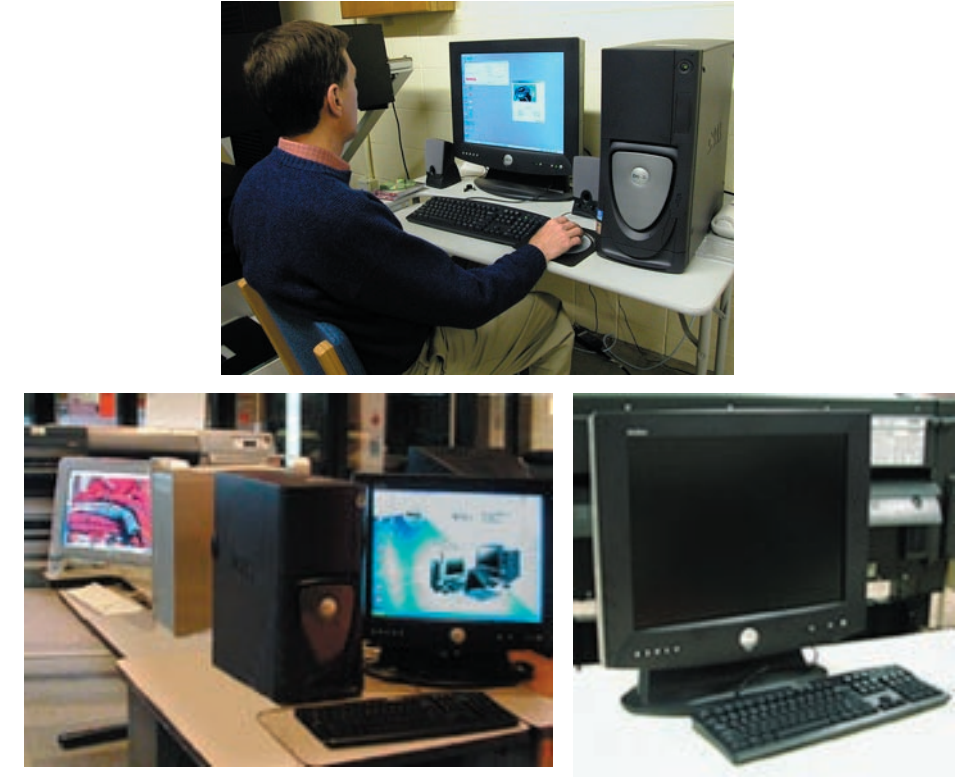

BGSU and FLAAR use Macintosh and Dell computers; FLAAR uses both platforms at Universidad Francisco

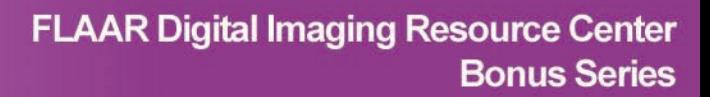

#### **Review of Literature**

Current benchmarking of personal computers takes many forms. Manufacturers have compared windows based systems for many years to demonstrate the capabilities of their own designs. Benchmarks are generally based on the following aspects:

- **Application based** tests, which run current applications and time them.
- **Playback** tests, which use logs of system calls made during specific application activities (e.g. graphics calls or disk usage) and play them back.
- **Synthetic** tests, which approximate application activity in specific subsystems.
- **Inspection** tests, which directly exercise specific subsystems.

Some benchmark programs are not based on user applications but are based on integer and floating point calculations, video graphics capability in 2D and 3D, read, write and seek speed from the hard drive, memory read-and-write speed. WinBench<sup>1</sup> by PC Magazine has been the most widely used benchmark software for PC's. At one point a Macintosh version was developed for use on Apple computers. It is no longer available from the manufacturer and has not been updated in several years.<sup>2</sup> Further information on the architecture of the PowerPC can be located at http://www-1.ibm.com/servers/eserver/pseries/hardware/whitepapers/power/ppc\_arch.html

Apple has used the Standard Performance Evaluation Corporation (http://www.spec.org/) to conduct benchmarking (Glossary of terms at http://www.spec.org/spec/glossary/). Their testing specifically addresses the speed and throughput of the processor and operating system. These tests do not measure the typical user's application experience.

Comparisons have been performed by Gene Steinberg who speaks of his own comparison of a G4 Mac and the Pentium 4.<sup>3</sup> His testing determined a dual 3.06 GHz Pentium computer outperformed the 1.42 GHz G4.

The website www.barefeats.com contains a comparison made by ROB-ART Morgan.4 In his test he compared the Mac G4 1.42 Ghz computer with a Pentium 4 3.06 Ghz processor PC built by ACCS. His tests were composed of applications such as Photoshop 7.0, and Bryce 5. Cinebench, a graphics benchmark program, was also used as well as 3D rendering software and graphic intensive games.

The PS7Bench from http://www.geocities.com/sw\_perf/PSBench.html provides an action file for Photoshop 7 to use for system comparisons. Their results are posted here.

# **Data Collection and Analysis**

This evaluation will record the amount of time each computer takes to complete each task. Each will be performed 3 times and averaged. The four computers will have the following applications installed following the guidelines given by the manufacturer. Pricing has not been included because of the volatility of prices. For more information please visit each manufacturer's web site.

Table 1 through 4 lists the specifications of the hardware for the four computers to be used in the evaluation. The specifications were given by Dell Computers and Apple Computers.

1Veritest.com website, http://www.etestinglabs.com/benchmarks/benchmk.asp?visitor= 2 PC Magazine website, http://www.veritest.com/benchmarks/default.asp?visitor= 3 Gene Steinberg, http://www.usatoday.com/tech/columnist/2002/07/12/steinberg.htm 4 http://www.barefeats.com/pentium4.html

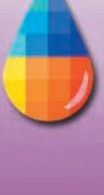

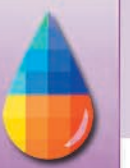

# **Table 1**

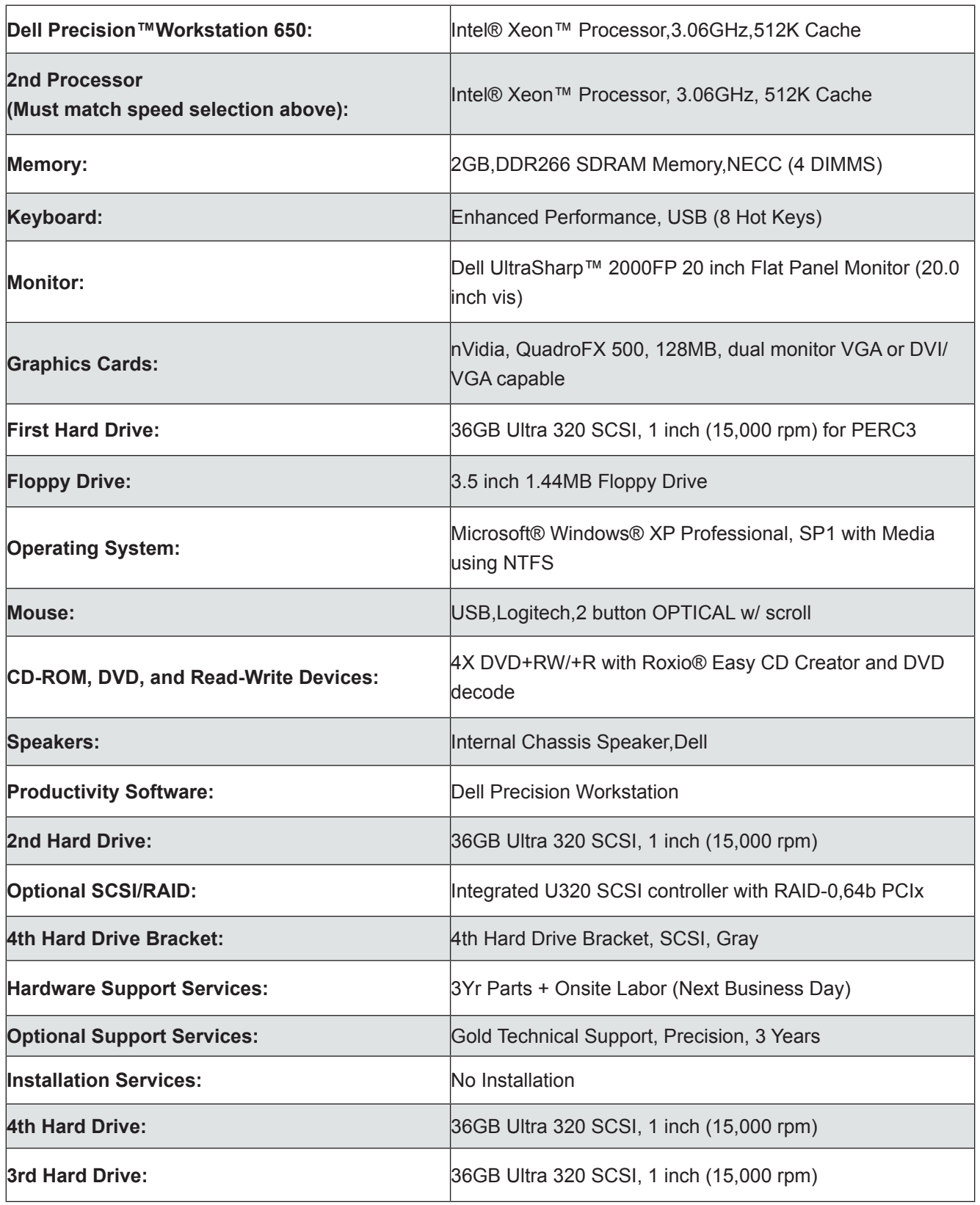

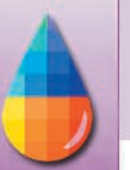

# **Table 2**

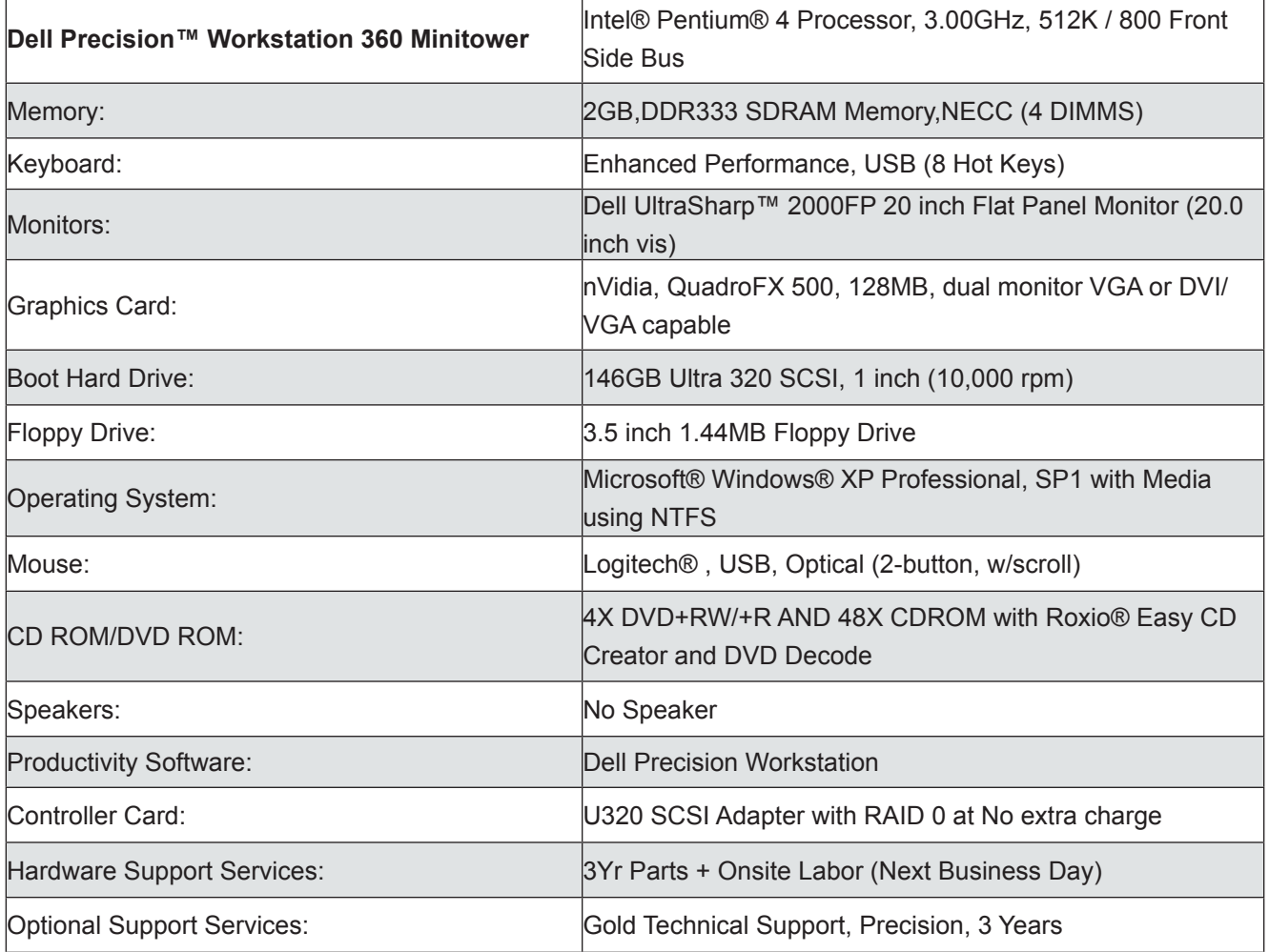

# **Table 3**

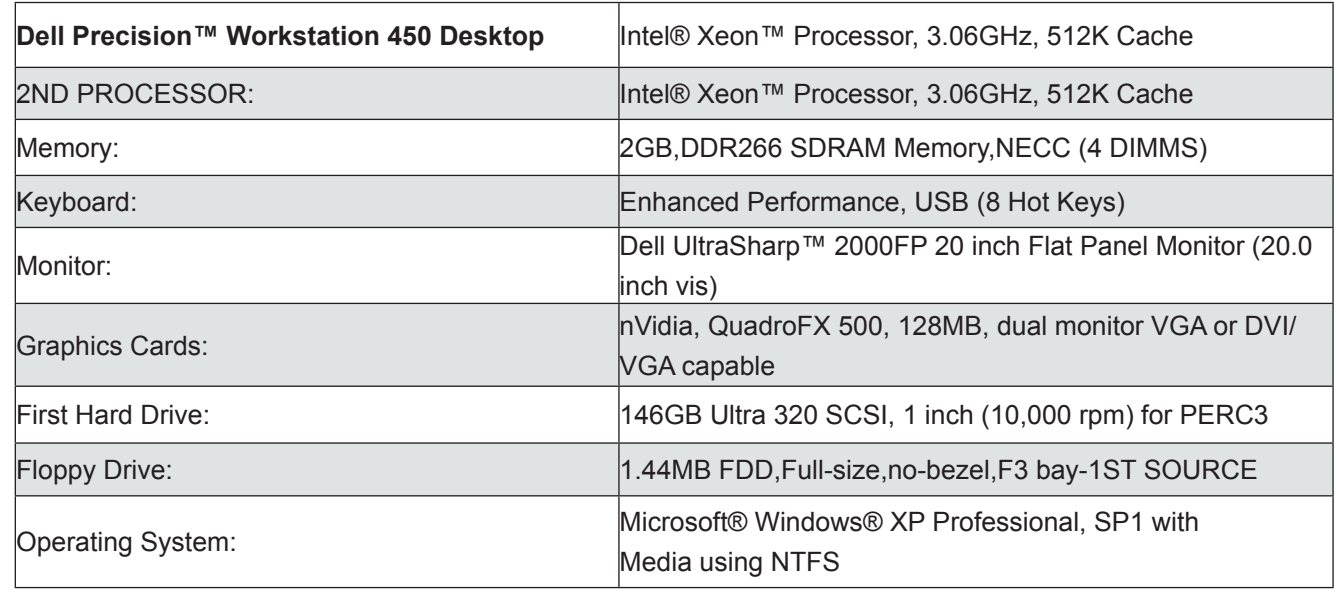

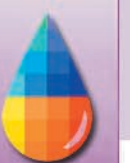

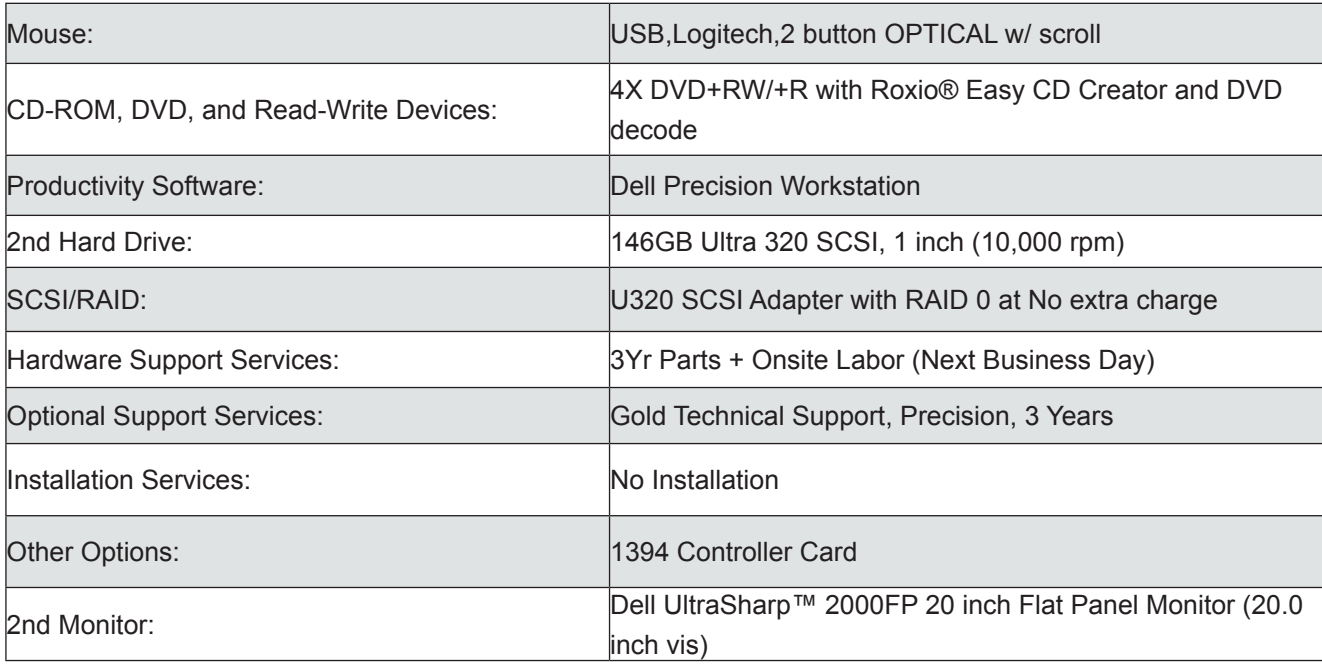

# **Table 4**

![](_page_7_Picture_160.jpeg)

Adobe Photoshop 7.0 will be the primary application examined. Adobe Illustrator 10.0, Adobe Acrobat 6.0 will have only specific tasks tested.

![](_page_8_Picture_0.jpeg)

**Table 5:** List of Tests, includes each of the tasks to be performed with each program.

![](_page_8_Picture_207.jpeg)

![](_page_9_Picture_1.jpeg)

# **Factors that May Affect the Results**

The differences between the two platforms and manufacturers' systems cause many variables that may affect the outcome of the tests. Our evaluations are intended to be comparable to the results a user would receive from a computer purchased directly from the manufacturer with the operating system preloaded, then directly loaded the applications on the startup drive.

Beyond the variations in processors and architecture, hardware variables that may affect the results include the amount of memory and the hard drives installed in each machine. The three Dells have 2 gigabytes of memory installed while the Apple originally supplied to the lab for these tests had 512 megabytes. Performance on both systems can be affected by the amount of memory installed.

Tests were performed with the full memory installed on the Dell computers as well as at 512 Mb to better compare to the Apple.

Working with smaller file sizes and testing each item from a freshly opened file or using the undo function to keep history images out of memory and scratch disk will keep memory free and keep from saving and accessing the cache on the hard drive. Larger file sizes may cause some of the information to be written to scratch disk in some of the applications. The percentage of memory available was set to 80% in Photoshop on each computer.

The hard drives in the four computers vary both in interface as well as spindle speed. These differences could affect the results of some of the tests. These factors can be examined more closely to determine if there is any relationship to the final results.

#### **Procedures**

The tests will be performed on freshly booted computers. The computers were not networked or allowed to connect to the internet. While this did not allow us to check for updates to the operating system or applications, it prevented any variation in the installation of software.

The programs were installed using the typical installation process recommended by the manufacturer.

After installation some application settings were checked and adjusted for consistency among the four computers.

#### **Photoshop**

Two series of tests were performed with Photoshop using different memory settings. The first series used the 2 Gb memory installed on the three Dells and 512 Mb on the G4. The second series was performed with just 512 Mb enabled on all computers.

In Photoshop, the scratch disk for each of the systems was pointed to the startup disk for consistency, since not all of the PCs had two hard drives. Additional testing using the second hard drive for scratch disk can be performed later. In the preferences window under Plug-ins and Scratch Disk the Scratch disk was set to Startup. The Memory and Image Cache setting was set to 80%.

![](_page_10_Picture_99.jpeg)

![](_page_10_Picture_100.jpeg)

![](_page_10_Picture_101.jpeg)

The Color Settings were changed to reflect more of a true color management environment. The policies were set to preserve the file's profile and to ask when handling mismatched profiles. The CMM was set to Adobe Color Engine with Perceptual intent. These settings reflect more of a photographic workflow.

Four test image files (Figure 2) were created from a photographic digital image for the Photoshop test. The files were transferred to the desktop of each system. The files were 14"x14" at 150 pixels per inch, 300 PPI, 450 PPI and 600 PPI. Table 6 shows the megabyte sizes of each of the files.

![](_page_10_Picture_102.jpeg)

#### **Table 6: Size of Test Files**

![](_page_10_Picture_103.jpeg)

An action was created to step through each of the tests, stopping between each function so the time can be recorded. After the function was performed the file was reverted back to its original state to prevent a buildup of memory or scratch disk usage in the History. In Photoshop the timing display was used to determine the time Photoshop took to complete each test. Three runs were recorded and averaged for the final results.

A problem was discovered in running the action of resizing the image to a smaller size on the Mac. The window on the screen became too small to display the time. In this case the action was paused to resize the window so the time could be seen. The action was then restarted.

Another issue arose with the timing function displaying two times when performing an action. The first time was the completion of the task and the second was after the screen refreshed. In all cases, the first time was used in the results.

![](_page_11_Picture_4.jpeg)

**Figure 2: Test Image File, courtesy N. Hellmuth**

After recording the data from the two memory settings the times for each function was averaged and the total time to perform all the functions was determined. This data was used to evaluate the performance of each computer.

#### **Illustrator**

The memory was left at the shipped memory configuration for this evaluation. The color settings for Illustrator were configured similar to those of Photoshop.

![](_page_11_Picture_108.jpeg)

**Figure 3: Illustrator Color Settings**

To perform the tests for Illustrator, a file was created using text, raster and vector components.

![](_page_12_Picture_1.jpeg)

The file was set to a size of 8"x10". The raster photographs were imported at 600 PPI. The file was saved to embed the font and images so the file would be portable to each computer. The file was copied to the desktop of each system.

# **Photoshop Format Export**

The file was exported as a Photoshop PSD file at 150 PPI, 300 PPI and 600 PPI. Figure 4 shows the configuration window for the export. The durations of the three trials were timed with a stopwatch and recorded.

# **TIFF Format Export**

The file was also exported and recorded as a TIFF file in a similar manner. Figure 5 shows the configuration window for the export.

# **C. Save as Acrobat Format**

The last test to be performed with Illustrator was to save it as an Acrobat PDF file. Figure 7 shows the settings used for the export. A stopwatch was used to measure three trials of each test.

![](_page_12_Picture_100.jpeg)

![](_page_12_Figure_10.jpeg)

![](_page_12_Picture_101.jpeg)

FLAAR Reports

![](_page_13_Picture_0.jpeg)

![](_page_13_Picture_1.jpeg)

## **Acrobat**

Comparisons of the performance using Acrobat were based on how quickly a reference file could be saved as a PDF or a postscript file. The memory configuration was left at the shipped computer configuration. The Illustrator test file was opened in Acrobat and then saved as a PDF file. The processing time was measured with a stopwatch. This process was repeated for three samples each as a PDF and as a postscript file.

![](_page_13_Picture_185.jpeg)

#### **Results Photoshop**

**Figure 7: Acrobat Saving Settings**

The following graphs display the total test times on each computer using the installed memory.

In both series the three Dell computers all outperformed the Apple in the total time to perform the listed tests. Further analysis shows that the times for test 13, resizing the file to 600 ppi, were significantly higher for the Mac G4. This may have been due to the lower amount of memory on board which may have caused writing to the hard drive cache. Another set of graphs were created removing this test. Figure 9 illustrates these results.

This series of tests show the Apple G4 to be slower in performance than the three Dells. The Dell 360 performed fastest in the 300 and 450 PPI file tests.

![](_page_13_Figure_10.jpeg)

![](_page_14_Picture_1.jpeg)

Additional testing was performed with the memory of the Dell computers restricted to 512 Mb by editing the boot.ini file and adding */maxmem:512* to the following line:

The Photoshop tests were performed again and the times recorded. Graphs were created illustrating the performance times.

The test with the 300 PPI file (50 Mb size) shows very similar results to the first test. The 450 PPI file test shows similar results with the 650 and 360 model Dells. However, the 450 Dell's time increased to the same speed as the Apple.

The 150 PPI file (12 Mb size) test results show the most variation from the previous tests. The Dell 650's time is much higher than before and is equal to the Apple G4. An examination of the individual results for each series shows the particular tests with the most

These results illustrate the variation in how each computer performs each test within the suite. The watercolor filter and the image resize of 200% tests have the greatest affect on the average performance times.

## **Illustrator**

The averaged results from the tests were added together for each computer. The results are shown below in figure 10.

The graph shows the Apple G4 took twice as long to perform these tasks than the Dell 360. While there are differences in the hard drives and memory of the Dells these factors appear to have had little effect on the results. It could be inferred that the differences in memory and hard drive on the Apple would have only minimally skewed the results. Further testing could be done to examine this issue.

![](_page_14_Figure_10.jpeg)

**Figure 10: Illustrator Test Results**

# **Acrobat**

The sum of the average times of saving the PDF and postscript file formats again show the Apple G4 to be slower than any of the Dells although it is very close to the Dell 650.

![](_page_14_Figure_14.jpeg)

**Figure 11: Acrobat Test Results**

## **Conclusions**

With each application the Dell Precision 650, 450 and 360 computers proved to be quicker in performing the tests using the Adobe applications than the Apple G4. The tests that were performed are only a sample of the capabilities of each of the software packages. Some functions within Photoshop are performed more quickly by the Apple G4. However, for the purposes of this study the results show a significant difference in performance.

The Dells do overall perform more quickly. The Dell 360 performed the best overall. This is probably due to the faster front side bus speed. Other researchers have had similar results when comparing the

Pentium 4 3.06 Ghz processor to the Apple G4 1.42 Ghz processor. The tests would indicate that if performance was the deciding factor for purchasing a computer for digital graphics the Dell computers would be best choice.

The research would have been more thorough if the Apple G4 could have been available for evaluation for a greater period of time. Also, the difference in memory between computers played a roll in obtaining accurate results with larger file sizes. These tests should be repeated with an Apple with the equivalent amount of memory as the Dells. More trials could have been performed to have a more accurate measure of performance.

![](_page_15_Picture_6.jpeg)

Helen Golden, gilceé printing with an HP DesignJet 5500 at SIGGRAPH '03.

Other topics that could be researched include:

- Effect of memory on software performance
- Effect of hard drive speed on software performance
- Utilization of dual processor by the software
- Comparison of Apple G5 processor to the Dell Precision computer line
- Video card performance with the Adobe applications
- Performance of the Adobe InDesign program

The information gained on this study should help graphic professionals in their decision making process when deciding on what system to purchase. It also demonstrates how the Adobe products operate very similarly in both operating systems.

![](_page_16_Picture_0.jpeg)

# **Appendix A**

The following is the data recorded from the Photoshop tests performed with 2 Gb Dell memory and 512 Mb Apple G4 memory, including test 13.

![](_page_16_Picture_739.jpeg)

![](_page_16_Picture_740.jpeg)

![](_page_17_Picture_0.jpeg)

# **Appendix B**

The following is the data recorded from the Photoshop tests performed with 512 Mb Dell memory and 512 Mb Apple G4 memory, including test 13.

![](_page_17_Picture_728.jpeg)

![](_page_17_Picture_729.jpeg)

![](_page_18_Picture_0.jpeg)

# **Appendix C**

The following is the data from the Illustrator and Acrobat tests.

![](_page_18_Picture_387.jpeg)

![](_page_18_Picture_388.jpeg)

#### **Appendix D Editor's Comments Nicholas M. Hellmuth**

Most comparative tests of Macs and PCs that I have seen in popular magazines seem to go to great effort to use computers with identical specifications. The philosophy appears to be that testing equals is the only way to evaluate.

But what if the two computer platforms are inherently unequal? Indeed, this was one purpose of our evaluation, to determine the degree of similarity, or lack thereof.

This was not a test to determine if one brand is best for your lifestyle, or looks best on your desktop.

This evaluation was designed to take the absolute topend machine of one brand, and compare it with the absolute top-end machine of the other brand. To debilitate one brand by using a less-than-optimum configuration just because the other brand had limits did not make any sense to us.

In late July 2003, FLAAR + BGSU was invited to participate in the Guerilla Studio hands-on demonstration area at SIGGRAPH '03, an important national conference for digital artists.

We asked for both Mac and PC computers to showcase along with our wide format printers and professional imaging equipment in this demonstration area. The concept for the benchmarking project came during our preliminary planning for this conference.

![](_page_19_Picture_8.jpeg)

platforms. **Below**: Nicholas arranging a scan for the Cruse reprographic digital camera in the FLAAR area of SIGGRAPH '03. In the background, Dell and Macintosh compu ers (the Cruse produces a 450 MB photo raphy. it requires a PC; it won't run on a Mac)

The Apple web site during May 2003 had a claim that their G4 is faster than a PC. As late as August 6, 2003, Apple web site had a claim touting "The dual 1.42GHz Power Mac G4 is 32 percent faster than the fastest PC on the market with a 3 GHz Pentium 4 processor..." (www.apple.com/powermac/processor.html)

The independent tests by Brent Cavanaugh in the lab of the Center for Applied Technology, College of Technology, organized by the FLAAR evaluation center, all at Bowling Green State University, document a completely different reality. The BGSU-FLAAR benchmarking project was a real-world evaluation, not just a test of those limited aspects where one platform might appear to be superior if you don't look at the wider perspective.

We would ask why these claims are no longer on the Apple web site. Of course we have full copies. Also worth pointing out is that Apple targets the Dell Dimension 8250, which is a mid-range computer. Apple seems to have avoided the Dell Precision, which is Dell's workhorse. Interesting that Apple shied away from the more powerful workstation until the G5 became available. Now that G5's are available, it is also noteworthy to see the Macintosh magazines pointing out all the weak features of the G4. Curious that these deficiencies were not mentioned during 2001, 2002 and 2003.

![](_page_20_Picture_1.jpeg)

We thank Dell for providing the three computers; we thank Adobe for providing the complete suite of content creation software; we thank ProVar LLC for arranging the loan of the first Mac G4; we thank HP San Diego for the loan of an HP DesignJet 5500 wide format inkjet printer for SIGGRAPH. We also appreciate the Cruse reprographic scanner company of Germany for loaning one of their digital cameras for SIGGRAPH, and BetterLight for providing one of their digital panorama-rollout scanning back systems for FLAAR.

The first Mac G4 which arrived (for SIGGRAPH) had only 512MB memory, and in any event was on loan for such a short period we had to send it back before we could do additional benchmarks. So we had to obtain a second loan, this time through the Apple student rep on campus, who contacted Jeffrey D. Feeman, who provided a replacement G4. This time FLAAR purchased the RAM since Apple itself did not provide a full 2 GB. We needed to test a fully-loaded Mac since the Dell's came already fully loaded with 2GB. There will be an update of these benchmarks with the full 2 GB RAM in the Mac.

No monetary payment was made by either computer company, or the software company. Dell provided the three computers that were used in the tests to FLAAR at BGSU, where they will continue to be used for comparative research in fields such as large format printing workflow, color management, and as RIP servers. For example, people ask how color management is on a PC, since Apple's ColorSync is so well known. However Windows software has caught up and besides, most RIPs only operate on a PC and color management software such as Monaco Profiler work just fine on a PC.

Our labs are open, and any representative of Dell or Apple is welcome to visit and time the benchmarks as they are run.

Check back for Brent Cavanaugh's benchmarking of the G5 compared with PC platforms. FLAAR is currently arranging to bring in the corresponding workstations.

![](_page_20_Picture_7.jpeg)

Mac G4 and Dell platforms at BGSU-FLAAR

![](_page_21_Picture_1.jpeg)

## **Dell Precision Workstation 650**

![](_page_21_Picture_3.jpeg)

![](_page_21_Picture_4.jpeg)

FLAAR, Dell Precision Workstation 650 at UFM

![](_page_21_Picture_6.jpeg)

![](_page_21_Picture_7.jpeg)

![](_page_21_Picture_8.jpeg)

![](_page_21_Picture_9.jpeg)

Right: Case and top front door. Left: Case back Dell Precision Workstation 650

![](_page_22_Picture_0.jpeg)

# **Appendix E**

Specifications of the two Dell workstations and Mac G5 as outfitted for the FLAAR+BGSU benchmarking evaluation test.

![](_page_22_Picture_229.jpeg)

![](_page_22_Picture_230.jpeg)

![](_page_23_Picture_0.jpeg)

![](_page_23_Picture_104.jpeg)

![](_page_23_Picture_105.jpeg)

# **Appendix F Report of 679 and 920 MB file using Photoshop CS**

# **Opening file**

![](_page_24_Picture_314.jpeg)

For just opening the file, Dell is faster in overall. Mac 8 GB is little faster than Dell 3GB but it has more memory too. If we take the Mac of Memory size almost equal to Dell 3GB (for example 2 GB), then we can clearly see the result that Dell is faster in opening the large files such as 679 and 920MB.

# **Hue and Saturation**

![](_page_24_Picture_315.jpeg)

In this test, Mac 2 GB was little unpredictable because while working with the 679 MB file, once it took 641.5 and I repeated the test again then it was normal again give 17 or 18 something. However, it again gave 7 which was very low than the rest.

![](_page_25_Picture_1.jpeg)

# **Selective Color**

![](_page_25_Picture_389.jpeg)

The result of this test shows that the Dell 3GB might be equivalent to Mac 6 or 7GB because of the difference between the result of Dell 3GB and Mac 8GB. I am not sure about all 2GB memory of Mac but I think in 2GB memory of Mac that we have has something wrong because of the large difference in time taken.

# **Channel Mixer**

![](_page_25_Picture_390.jpeg)

In this test, Dell has almost the constant time whereas Mac seems to have a lot of variable in 679MB file but in case of 920 MB file, it is almost constant too.

# **RGB to Lab**

![](_page_25_Picture_391.jpeg)

In this test, the time taken by Mac is almost twice the time taken by Dell.

![](_page_26_Picture_1.jpeg)

# **Lab to CMYK**

![](_page_26_Picture_383.jpeg)

As compared to the other tests, in this test the average time taken by Mac 8GB to open the 920 MB file is less than the time taken by the Dell 3 GB to open the same file.

# **RGB to Grayscale**

![](_page_26_Picture_384.jpeg)

The difference between the average time taken by Dell 3 GB and Mac 8GB is becoming less in this test.

# **8bits to 16 bits**

![](_page_26_Picture_385.jpeg)

Suprisingly, Mac 8 GB is taking even longer time than Mac 2 GB to do the s ame work.

# **Appendix G Photoshop**

![](_page_27_Picture_754.jpeg)

As memory increases the average opening time is less. The same case applies to Mac. However when memory is 4,6 and 8 GB in Mac the average opening time remains constant. Comparing Mac and Dell, the Dell computer with 3 GB memory is faster than the Mac with 4,6 or 8 GB.

![](_page_27_Picture_755.jpeg)

While opening the test file 300 the average time of all Dell comptuer seems to be better.

![](_page_27_Picture_756.jpeg)

In case of Mac the least time taken to open the 450 test file is by the one with 4GB memory. However the Dell computer took relatively very less time to open the same file. The one with 2 GB memory took the least time which is 0.70 sec. The two Dell computers with the same memory (2GB) surprisingly took different time to open the file.

![](_page_28_Picture_523.jpeg)

While opening the test file 600 Dell computer with even 2 GB did better performance than the Mac computer with 8 GB

#### **Illustrator**

![](_page_28_Picture_524.jpeg)

Here, Mac with 6GB and Dell with 3 GB had the same performance. Mac with 8 GB had even worse performance than the Mac with 6 GB.

![](_page_28_Picture_525.jpeg)

Here the performance of Mac with 8 GB was same as the performance of Dell with only 2 GB. However, Dell with 2 GB had the best performance.

![](_page_29_Picture_283.jpeg)

![](_page_29_Picture_284.jpeg)

Dell with 3 GB had best performance than the Mac with relatively higher memory such as 4,6 and 8 GB

![](_page_29_Picture_285.jpeg)

Here, Dell with 2 GB had better performance than any others.

# **Appendix H Action Files**

![](_page_30_Picture_718.jpeg)

**Note** Mac with 2,4, 6 GB 1and Dell with 512MB, 2, 3 GB all had the same performance

![](_page_31_Picture_0.jpeg)

![](_page_31_Picture_741.jpeg)

**Note** Dell with 512MB and 2 GB had the same performance. Dell 3GB had the best performance among all of the Mac and Dell.

![](_page_31_Picture_742.jpeg)

**Note**

![](_page_32_Picture_0.jpeg)

![](_page_32_Picture_868.jpeg)

**Note** Dell with 3 GB did better. In case of Mac the one with lower memory is better than the one with the higher memory in this case.

![](_page_32_Picture_869.jpeg)

![](_page_33_Picture_0.jpeg)

# **FLAAR Digital Imaging Resource Center Bonus Series**

![](_page_33_Picture_765.jpeg)

![](_page_33_Picture_766.jpeg)

![](_page_34_Picture_0.jpeg)

![](_page_34_Picture_791.jpeg)

![](_page_34_Picture_792.jpeg)

FLAAR Reports

![](_page_35_Picture_0.jpeg)

![](_page_35_Picture_725.jpeg)

![](_page_35_Picture_726.jpeg)

![](_page_36_Picture_0.jpeg)

![](_page_36_Picture_575.jpeg)

![](_page_36_Picture_576.jpeg)

![](_page_37_Picture_0.jpeg)

![](_page_37_Picture_536.jpeg)

#### **Appendix I Editor's Comments on the G5 Benchmarking**

Roshita Mukhia dedicated about two months to carefully benchmarking the Mac G5 and the two Dell computers. We now have reams of useful data on the performance of both PC and Mac platforms.

Roshita Mukia said that she likes the Mac G5, and we all definitely feel it is by far the best design as a piece of furniture in the office.

But if you want to save your employees expensive time, and if you want to get digital imaging jobs done more quickly, now you know why more individuals and companies are switching to PC. FLAAR used to use both Mac and PC but as the Macs age and wear out we are replacing them with Dell computers at both the universities where we do digital imaging projects.

It will take a while before we can move all the benchmarking data into an appendix. So in this preliminary version I quote just the highlights. In essence the Mac does okay on some things, was a tad faster than the Dell on a few functions, but the Dell was faster on more than any of us expected. Keep in mind that Dell is not yet 64-bit.

Below are some of the comments by Ms Mukhia. This is based on a test using a panorama photograph of 679 MB and another of 920 MB file size. FLAAR has a digital camera capable of achieving these file sizes in rotating panoramic mode.

The time taken by Dell to open 920 MB file is less than the time taken by both the Mac to open even the smaller file 679.

The time taken by Dell to open 920 MB file is less than the time taken by both the Mac to open even the smaller file 679.

The most embarrassing result is "The time taken by Dell 3 GB to open large file 920 MB is less than the time taken by even 8 GB Mac to open the small file 679 MB." Ouch, and the Mac G5 is supposed to be the world's fastest computer?

As compared to the other tests, in this test the average time taken by Mac 8GB to open the 920 MB file is less than the time taken by the Dell 3 GB to open the same file.

# **Potential Follow-up Projects**

As a follow-up to this study, we would be interested in knowing if the new Mac G5 runs Adobe products faster, or is faster in video editing, than a PC using the Windows platform. We have a particular interest in this, because Bowling Green State University is a world center for professional training in Media 100 digital video editing software. The College of Technology also does every imaginable kind of video editing as part of its Visual Communications Technology programs. VCT is the "parent" of the Center for Applied Technology, which in turn is the overseer of the Large Format Digital Imaging Division, in whose lab the benchmarking took place. The majority of this video editing is Mac-centric, so this is ideal place for further benchmarking.

The other partner university where FLAAR has a digital imaging resource center, Universidad Francisco Marroquin, also has an active digital video editing center in the New Media building. This is the same building where FLAAR has its office in Guatemala (the test of the Dell and Mac G4 was accomplished in

![](_page_38_Picture_14.jpeg)

![](_page_38_Picture_15.jpeg)

the FLAAR facilities at BGSU in Ohio). However, Universidad Francisco Marroquin is primarily equipped with Dell computers. They have no Macintosh computers to test their video editing skills on. Thus, the two universities make an ideal future test platform since video editing is the last stronghold for Mac, and hence an immense market for PC-Windows.

![](_page_39_Picture_2.jpeg)

New Media building on campus of Universidad Francisco Marroquin. Video editing is in front left; FLAAR occupies back right portion of building. Inside view shows staff of video editing suite (all with PC, namely Dell workstations)

![](_page_39_Picture_4.jpeg)

Left: Professor Charles Spontelli doing evaluation of newly arrived Canon large format printer with Gretag Spectrolino on SpectroScan table.<br>Right: BGSU graduate student Stephanie Madeya working with X-Rite DTP41UV and Del publication "Color Management Step by Step.'

Both FLAAR and BGSU also do color management evaluations. Indeed we are concurrently evaluating the two leading competing ICC color profile packages: GretagMacbeth EyeOne and X-Rite DPT41UV, both with Monaco Profiler software. We evaluate on Macintosh platforms and on PC-Windows platforms. FLAAR and the university continue to use both Mac and PC platforms in our daily work.

![](_page_39_Picture_128.jpeg)

Please realize that all reports are in Adobe Acrobat PDF format. The reader software is free from www.adobe.com/products/acrobat/readstep2.html. PDF files are intended to be read on your computer monitor. Naturally you can print them if you wish, but if the photographic images within the reports were high enough dpi for a 1200 dpi laser printer it would not be possible to download them. So the images are intended to be at monitor resolution, naturally in full color. FLAAR itself makes the files available only in PDF format because that is the international standard. We have no mechanism to print them out and mail them.

Obviously if you have downloading problems we will try to help, but please realize that we assume you have a 56K modem (or better) and capabilities to handle a basic PDF file.

# *Acquire these reports at:*

# *www.wide-format-printers.net*

# Color Management Series

![](_page_40_Picture_3.jpeg)

# Survival Series

![](_page_40_Picture_5.jpeg)

# CAD Series

![](_page_40_Picture_7.jpeg)